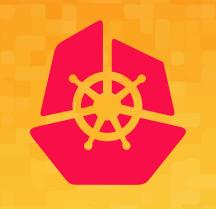

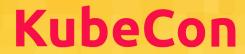

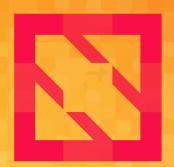

# CloudNativeCon

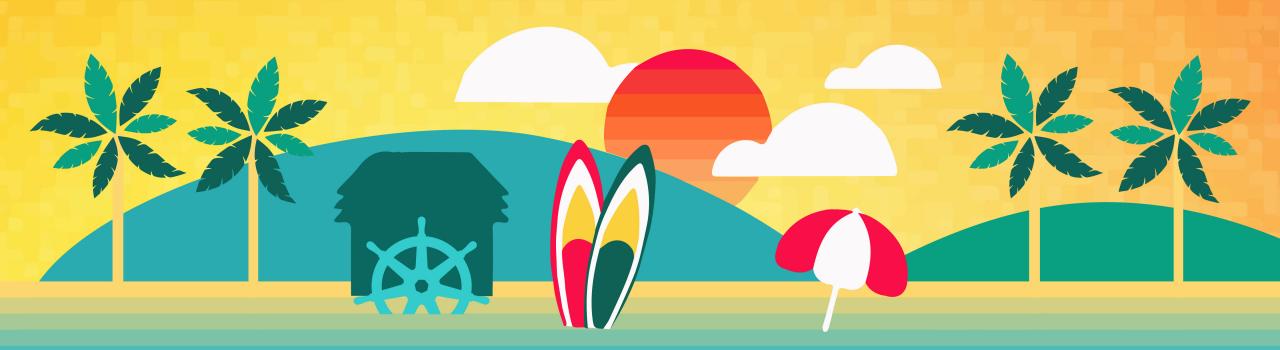

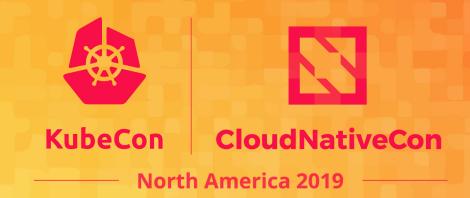

# Supercharge Your Microservices CI/CD with Service Mesh and Kubernetes

Brian Redmond, Microsoft
Technical PM – Customer Success

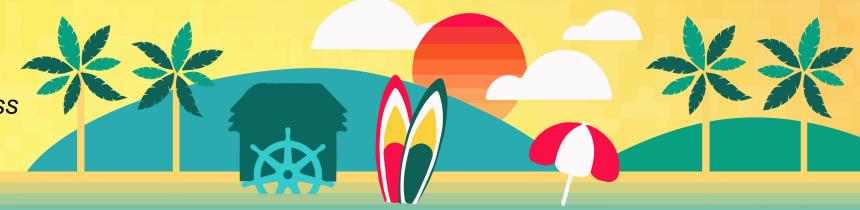

#### Brian Redmond – Who am I?

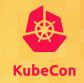

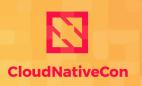

- Technical Program Manager @ Microsoft (19 years)
- Global Customer Success Team
- · <u>Very</u> recently moved to Denver, Colorado
- · Avid runner, biker, and outdoors enthusiast
- Love to travel and be outside

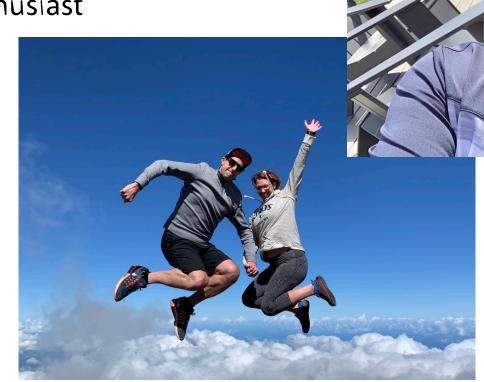

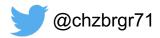

#### Microservices...

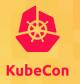

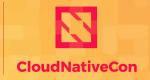

**North America 2019** 

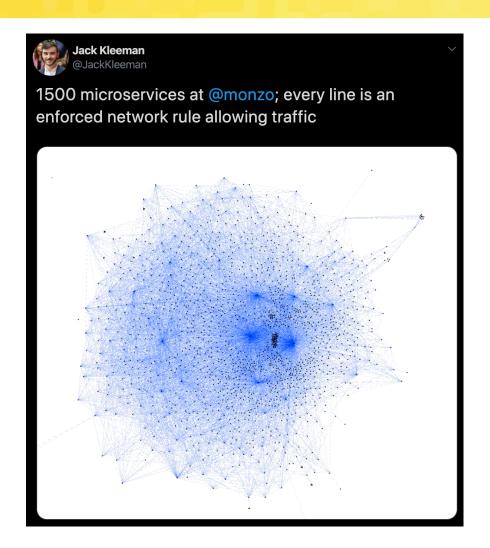

#### Goodbye Microservices: From 100s of problem children to 1 superstar

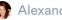

Alexandra Noonan on Jul 10th 2018

Unless you've been living under a rock, you probably already know that microservices is the architecture du jour. Coming of age alongside this trend, Segment adopted this as a best practice early-on, which served us well in some cases, and, as you'll soon learn, not so well in others.

Briefly, microservices is a service-oriented software architecture in which server-side applications are constructed by combining many single-purpose, low-footprint network services. The touted benefits are improved modularity, reduced testing burden, better functional composition, environmental isolation, and development team autonomy. The opposite is a Monolithic architecture, where a large amount of functionality lives in a single service which is tested, deployed, and scaled as a single unit.

In early 2017 we reached a tipping point with a core piece of Segment's product. It seemed as if we were falling from the microservices tree, hitting every branch on the

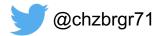

## Testing is important

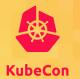

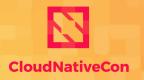

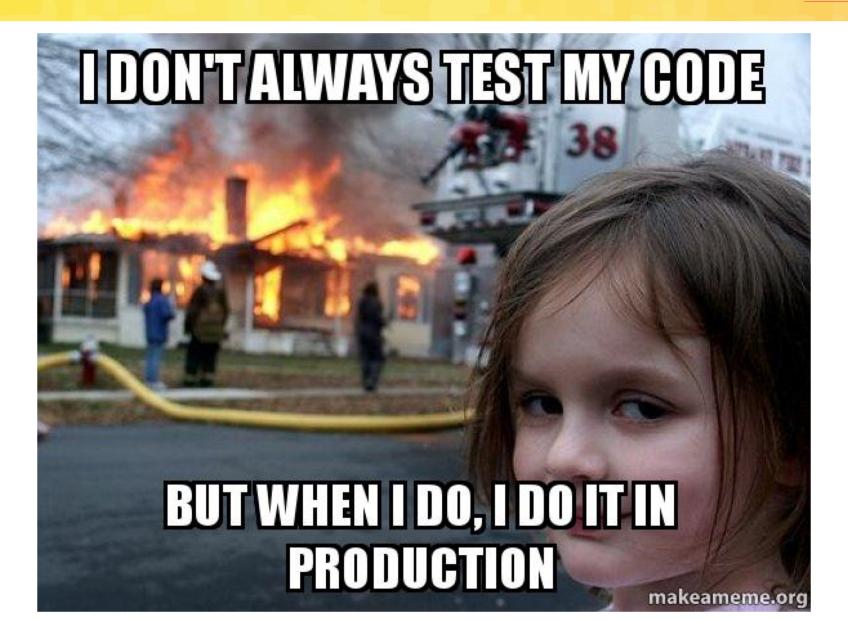

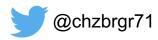

# Blue / Green Testing

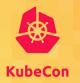

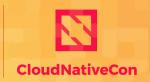

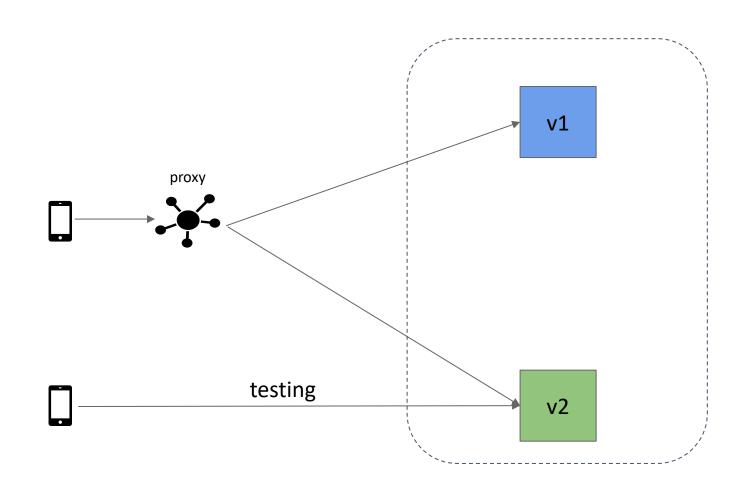

# **Canary Testing**

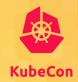

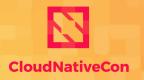

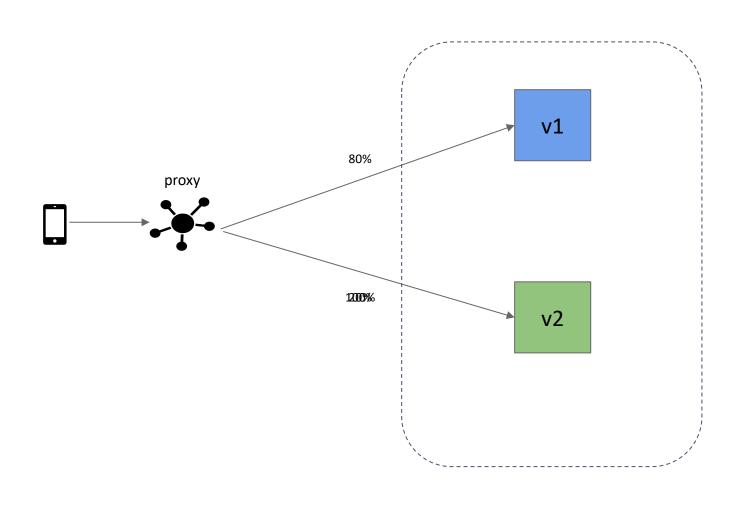

# A/B Testing

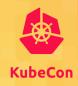

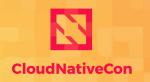

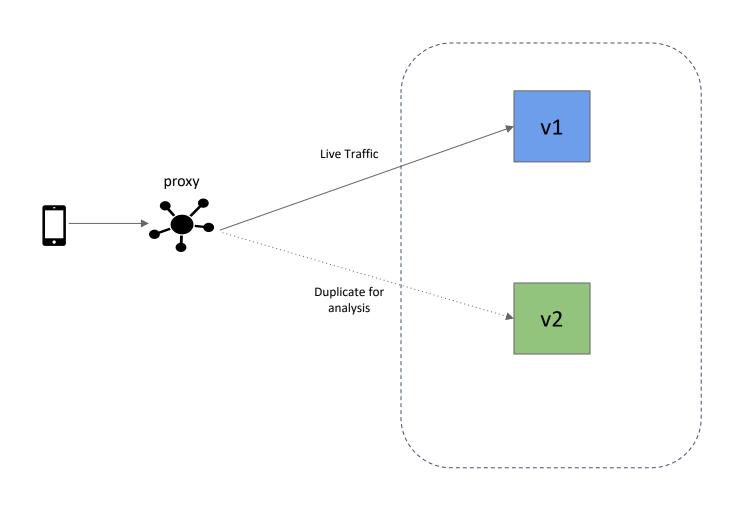

## Service Mesh solves everything

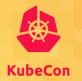

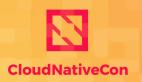

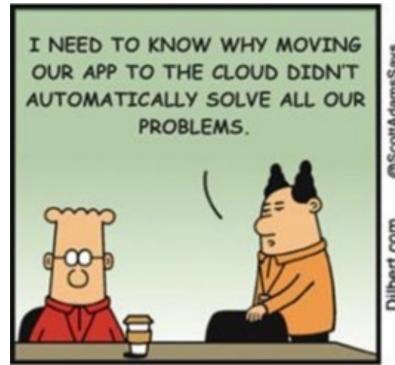

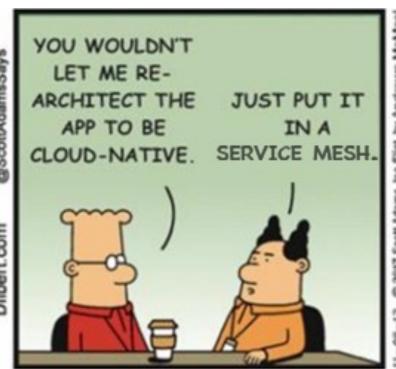

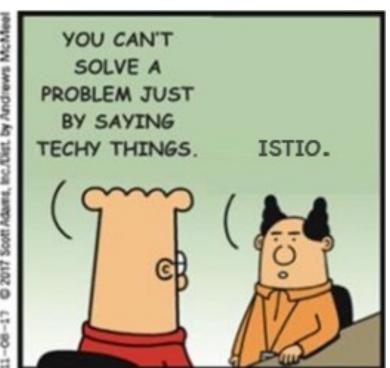

# Smart endpoints, dumb pipes

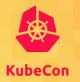

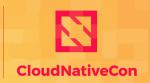

North America 2019

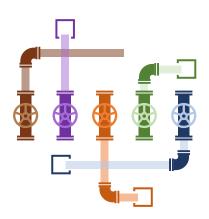

This has worked for the past 25 years

But with so many endpoints today, how do you manage

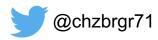

## Service Mesh – Smarter Pipes

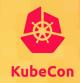

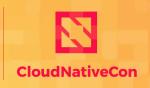

- "A service mesh is a dedicated infrastructure layer for making service-toservice communication safe, fast, and reliable" William Morgan (Buoyant)
- What you get:
  - Observability
  - Latency aware load balancing
  - Traffic shaping
  - Security (authorization, encryption, etc.)
  - Retries & circuit breaking
  - Distributed tracing

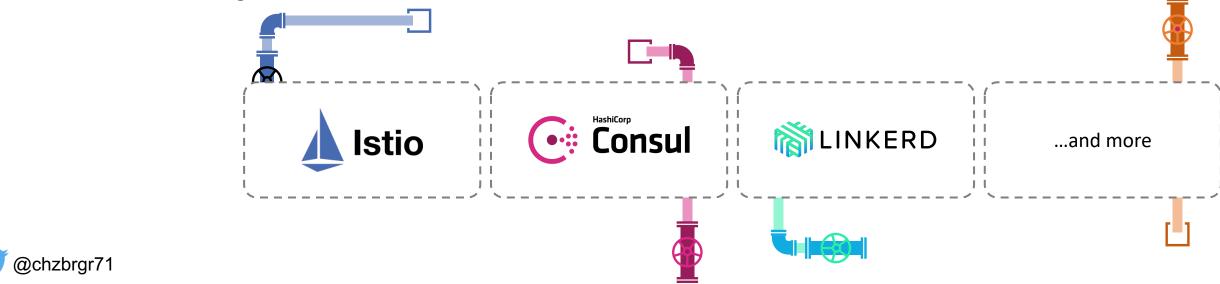

## Linkerd – Just so easy

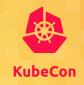

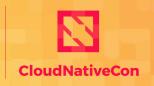

North America 2019

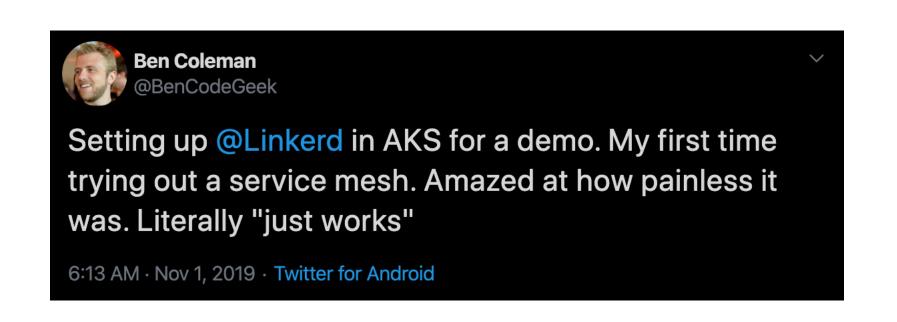

"I thought I'd done something wrong when I set it up the first time it was so easy" @justindavies

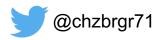

#### Linkerd Architecture

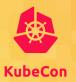

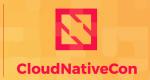

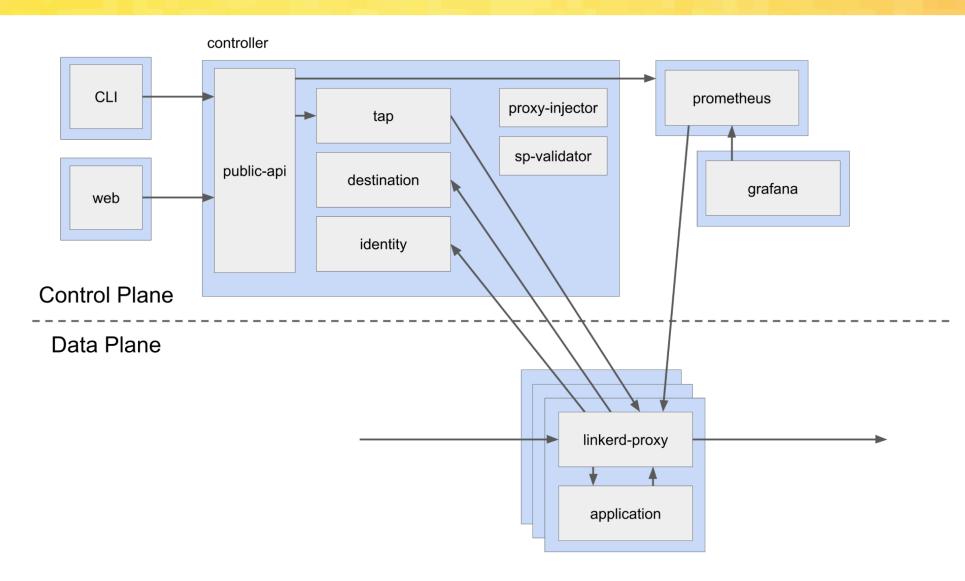

#### Flagger

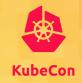

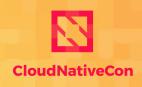

- Flagger is a Kubernetes operator automating canary deploys using service mesh and metrics
  - Supports Istio, Linkerd, AppMesh, NGINX, and Gloo
  - Measures key performance indicators while gradually shifting traffic
  - Integrates with Service Mesh Interface (SMI)

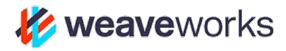

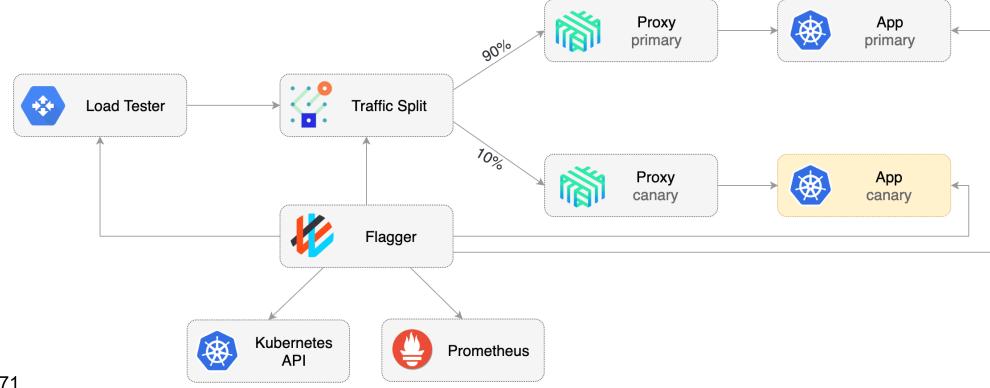

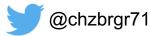

## Service Mesh Interface (SMI) for Kubernetes

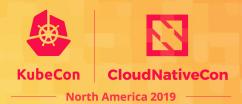

A Kubernetes interface that provides traffic routing, traffic telemetry, and traffic policy

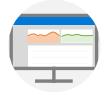

Standardized
Standard interface for service mesh on Kubernetes

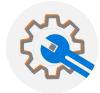

Simplified
Basic feature set to address
most common scenarios

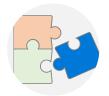

Extensible
Support for new features as they become widely available

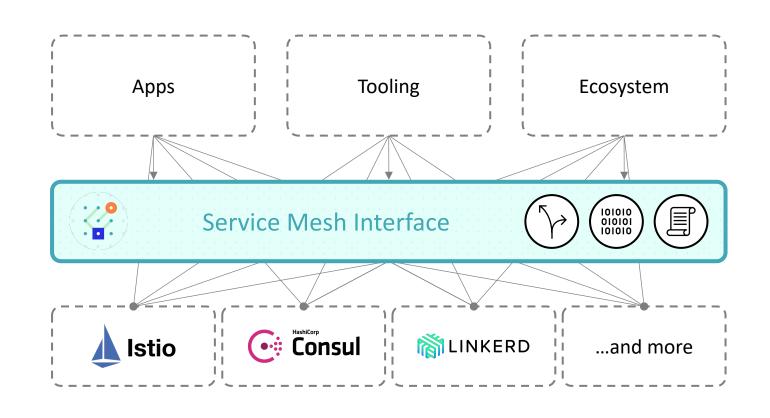

#### **SMI Initial Focus**

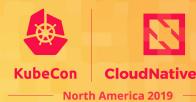

#### Traffic Split

Shift traffic between different services

#### Traffic Metrics

 Capture key metrics like error rate and latency between services

#### Traffic Access

Apply policies like identity and transport encryption across services

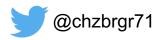

## This isn't a new concept

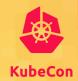

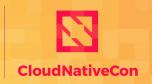

North America 2019

If the SMI concept sounds familiar, that's because it is

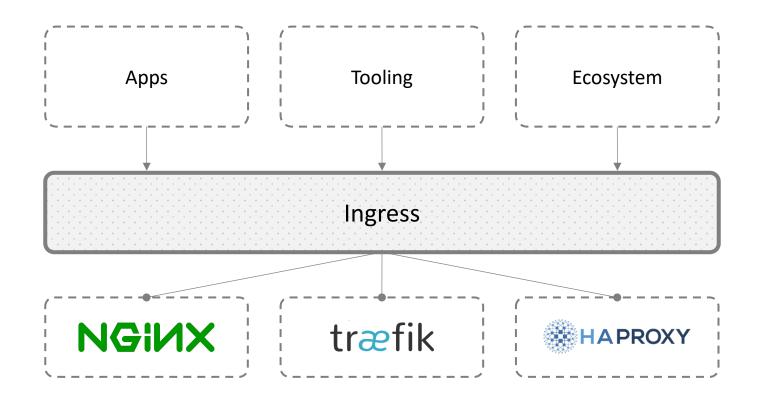

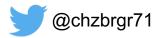

## Service Mesh Interface (SMI) for Kubernetes

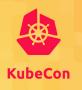

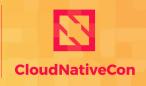

North America 2019

#### In partnership with:

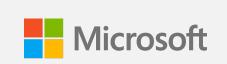

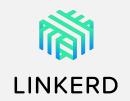

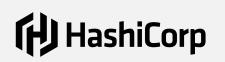

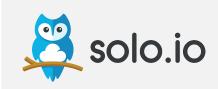

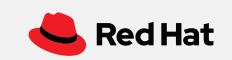

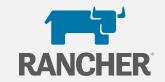

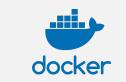

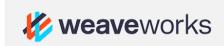

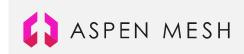

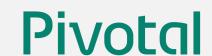

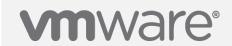

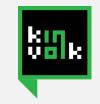

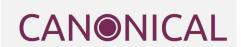

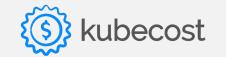

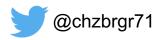

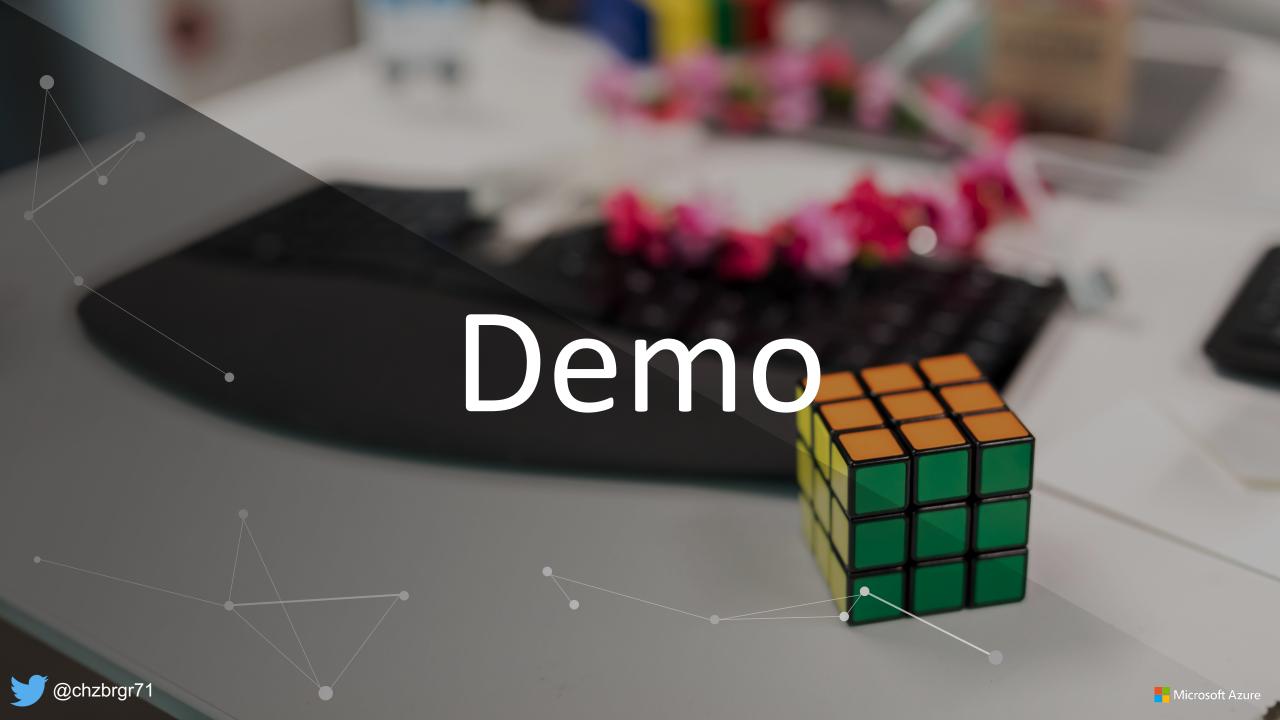

#### Demo architecture

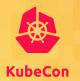

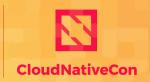

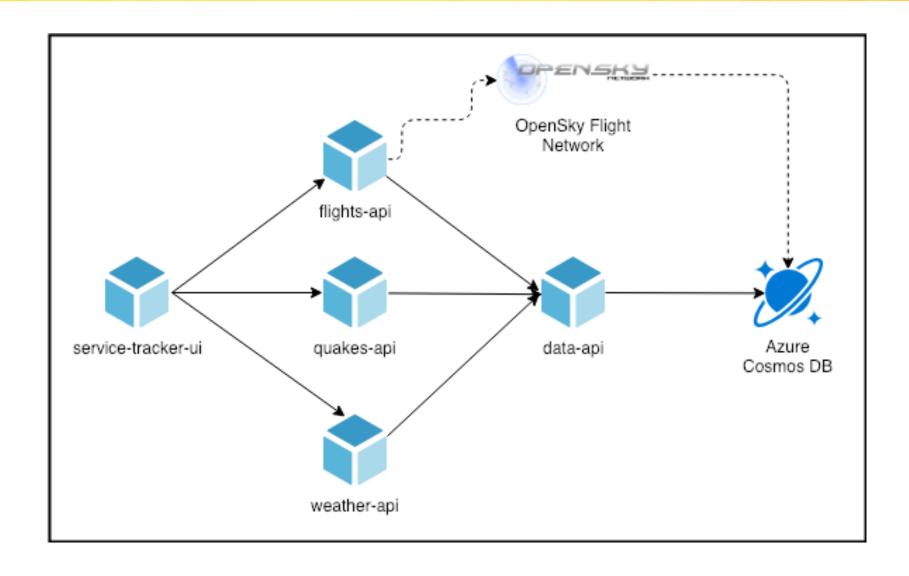

# Questions?

Find me at @chzbrgr71

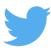

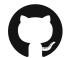

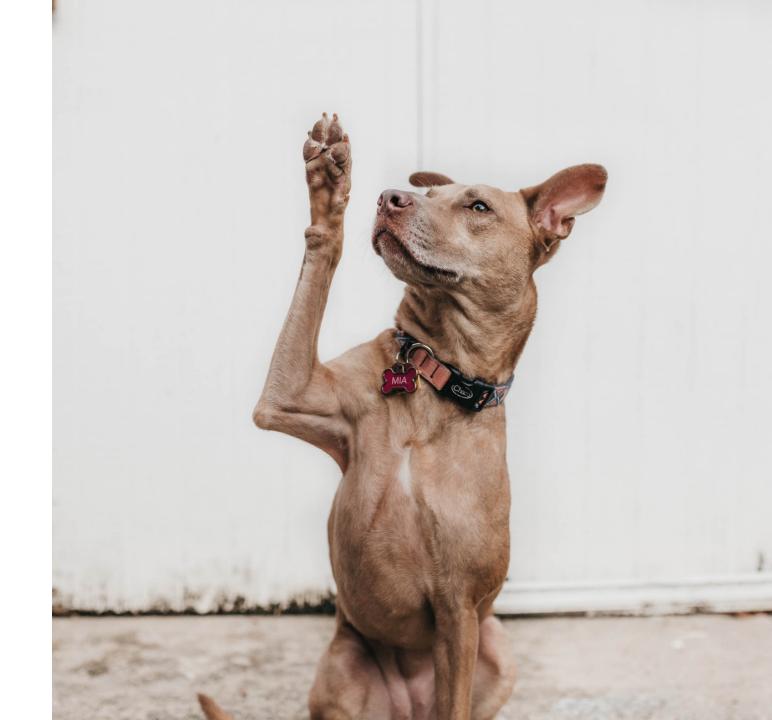